# Road Safety Award

### Registration And Submission Guideline

### Go to the website : <u>https://www.roadsafety.qa/</u>

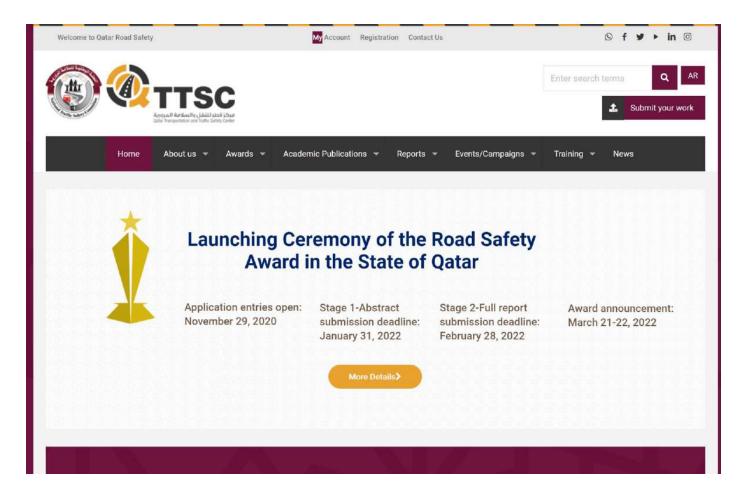

#### Register – Click "Registration tab" to register

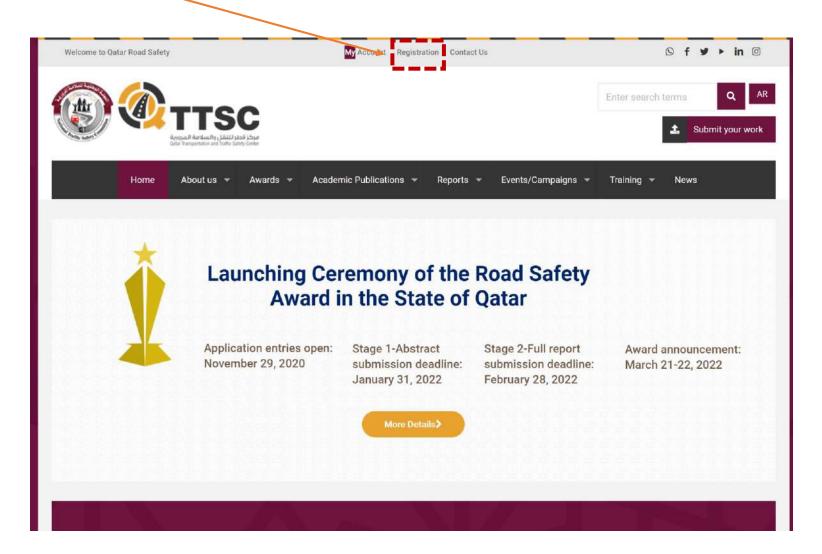

### Provide the registration details and click submit

| Welcome to Qatar Road Safety | My Account Registration Contact Us                 | © f ¥ ▶ in ©            |
|------------------------------|----------------------------------------------------|-------------------------|
|                              |                                                    | Enter search terms Q AR |
| Home About us 👻 Awards 👻     | Academic Publications 👻 Reports 👻 Events/Campaigns | ★ Training ★ News       |
| Full Name: *                 | Password: *                                        |                         |
| Username: *                  | Confirm Password: *                                |                         |
| Email Address: *             | Phone Number: *                                    |                         |
| Organization Name: *         | Department/Section/Unit:                           |                         |
| Job Title:                   | Country:<br>Afghanistan                            | ~                       |
| PO Box / Zip Code:           |                                                    |                         |
|                              |                                                    | Submit                  |

If you get Captcha error, please click the submit button again

## Wait until your registration is approved The approval process may take up to 24 hours.

To submit your work, click **"My Account"** or **"Submit Your Work"** button and log in with the credentials (email and password)

| Welcome to Qatar Road Safety    | My Account Registration Contact Us                   | © f ¥ ≻ in ©            |
|---------------------------------|------------------------------------------------------|-------------------------|
|                                 |                                                      | Enter search terms Q AR |
| Home About us 👻 Awards 👻        | Academic Publications - Reports - Events/Campaigns - | Training 👻 News         |
|                                 |                                                      |                         |
|                                 |                                                      |                         |
| Username or email address *     |                                                      |                         |
| Password *                      |                                                      |                         |
| Remember me Lost your password? |                                                      | Login                   |
| Not a member yet? Register now. |                                                      |                         |
|                                 |                                                      |                         |
|                                 |                                                      |                         |

### Go to **Award Application Form** under "Awards" and then "National Road Safety Award"

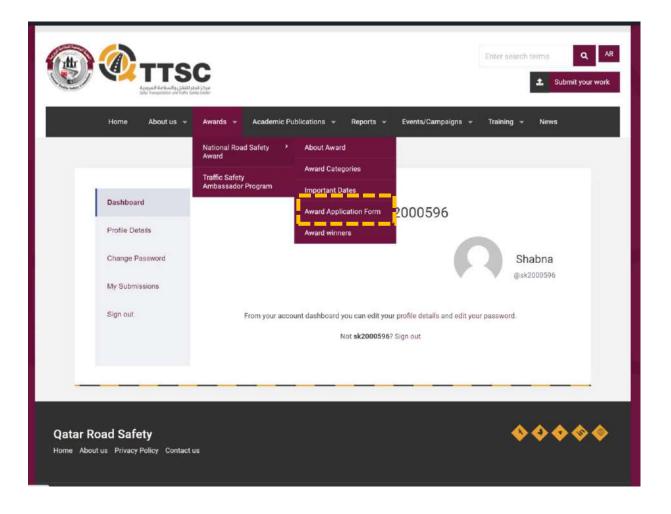

### Choose your Award Category, fill in the information and Upload your file

| Please submit you                   | r application form by filling the information below                                                                              |
|-------------------------------------|----------------------------------------------------------------------------------------------------|
| The application su                  | mmary should not exceed 600 words and should reflect the achievement of the contribution to road safety in Qatar.                |
| Additional support<br>more details. | ing material will be requested if your application passes the first stage of evaluation. Please see the application guideline fo |
| All sections must b                 | be completed                                                                                                    |
| Choose one of                       | f the Award Category:*                                                                                                    |
|                                     | Organization Educational Institutions                                                                                            |
|                                     |                                                                                                    |
| * For Educationa                    | al Institutions, refer to the target="_blank">guideline here for the award application process                                   |
| Full Name:*                         |                                                                                                    |
|                                     |                                                                                                    |
| Phone:*                             |                                                                                                    |
| Email:*                             |                                                                                                    |
|                                     |                                                                                                    |
| Title:*                             |                                                                                                    |
|                                     |                                                                                                    |
|                                     | for writing the application summary*                                                                                             |
| 1-Summary,                          | 2-Aim and objectives, 3-Achievement, 4-Commitment                                                                                |
|                                     | Please check attached file and match all the information as in the file. Nomination-form.docx                                    |
|                                     | e to download the Nomination Template file.                                                                                      |
| Please click here                   |                                                                                                    |

### Your form is successfully submitted. Thank You

|                   | e completed                                                                                 |
|-------------------|---------------------------------------------------------------------------------------------|
|                   | $\bigtriangledown$                                                                          |
|                   | Form is successfully submitted. Thank you!                                                  |
|                   |                                                                                             |
| Choose one of     | the Award Category:*                                                                        |
|                   | Organization Educational Institutions                                                       |
| * For Educational | Institutions, refer to the target='_blank'>guideline here for the award application process |
| Full Name:*       |                                                                                             |
|                   |                                                                                             |
| Phone:*           |                                                                                             |
|                   |                                                                                             |
| Email:*           |                                                                                             |
|                   |                                                                                             |
| Title:*           |                                                                                             |
|                   |                                                                                             |
| A blank space     | for writing the application summary*                                                        |
| 1-Summary, 2      | -Aim and objectives, 3-Achievement, 4-Commitment                                            |

If you have any problem with the registration or submission process please send your submission to the following email <u>qttsc@qu.edu.qa</u>